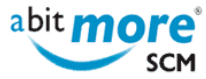

## **Change the creator Id of a package**

- [<Built-in Solutions>](http://www.abitmore-scm.com/taxonomy/term/86) |
- [<XML services in CMN/ZMF>](http://www.abitmore-scm.com/taxonomy/term/13) |
- [<CMN/ZMF Helpdesk>](http://www.abitmore-scm.com/taxonomy/term/89)

**Summary:** Change the creator ID of a change package to another userid, something that is typically done for none-BAS packages created by somebody who left the company.

Note that standard ChangeMan ZMF does not offer any equivalent facilities to do this (except with yellow XML service PACKAGE/GEN\_PRMS/UPDATE), illustrated also by what is asked for in the question (on Serena.com) about [Changing the package creator ID](https://communities.serena.com/serena/topics/changing_package_creator_id) (and with an answer there that includes a REXX procedure that obviously was generated with ... AbitMORE SCM Commander!). **Solution ID:** ASCZ0011

**Solution Variables:** 

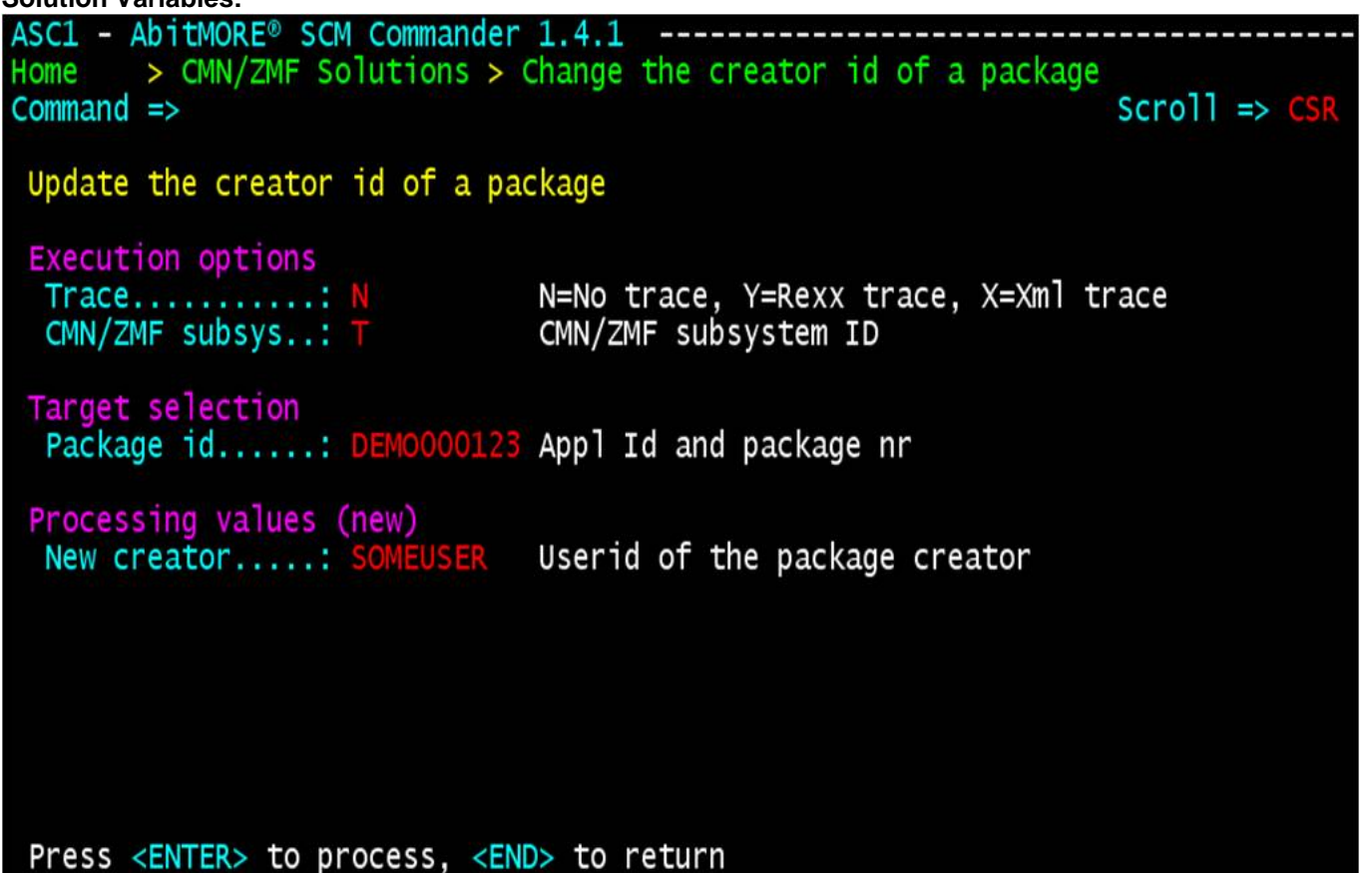

**Source URL (retrieved on 23/05/2022 - 06:46):** [http://www.abitmore-scm.com/products/commander/builtin](http://www.abitmore-scm.com/products/commander/builtin-solutions/ascz0011)[solutions/ascz0011](http://www.abitmore-scm.com/products/commander/builtin-solutions/ascz0011)

[Copyrights](http://www.abitmore-scm.com/legal/copyrights) | [Trademarks](http://www.abitmore-scm.com/legal/trademarks) | [Terms and Conditions](http://www.abitmore-scm.com/legal/terms) | [Privacy](http://www.abitmore-scm.com/legal/privacy) | [RSS feeds](http://www.abitmore-scm.com/rss.xml)